## Ruby and the Java Debug Wire Protocol

*What were we thinking?*

### DARPA UltraLog Project

- I get paid to write and maintain a Ruby framework on a DARPA project
- Scripted control of a 300 machine distributed multi-agent Java framework
- A single Ruby script controls the execution of the 100+ Java VMs per experiment run
- Interaction is between Java  $& Ruby$  is limited to:
	- Log4J 'push events'
	- Servlet 'pull events'
	- Servlet-based reporting

#### Summer 2003 - Rich Meets Chad

- Chad and I started talking about what I do for DARPA
- I mentioned the Ruby projects on my plate
	- FreeRIDE, FreeBASE, Jabber4r
	- Utopia (MetaUI), Rendezvous, Ratify (testing)
- I mentioned the idea of having Ruby debug Java applications at a low level
	- It would allow my project to have better control of the JVMs
- We both thought that would be cool

### Java Platform Debug Architecture (JPDA)

■ Java Virtual Machine Debug Interface (JVMDI)

- **Low level native interface**
- Service JVM must provide for debugging

■ Java Debug Wire Protocol (JDWP)

■ Defines format of info and requests transferred between debugging process and debugger from end

Java Debug Interface (JDI)

■ High level programming interface for remote debugging

■ Java 1.4 delivers full speed debugging!!!

#### What to Implement?

 JVMDI (N/A) ■ For JVM writers **JDWP** (Rich) ■ Packet-based (over TCP) binary protocol • 78 Packet formats JDI (Chad) Needs to be implemented on top of JDWP High level Ruby API (iterators, blocks, etc)

## Implementing JDWP

### How to Implement JDWP

- **Detailed HTML** specification
- **Binary packed** format
- **Documentation in** the specification
- Parse the HTML?
- What do you do with the content?

#### **ClassesBySignature Command (2)**

Returns reference types for all the classes loaded by the target VM which match the given signature. Multple reference types will be returned if two or more class loaders have loaded a class of the same name. The search is confined to loaded classes only; no attempt is made to load a class of the given signature.

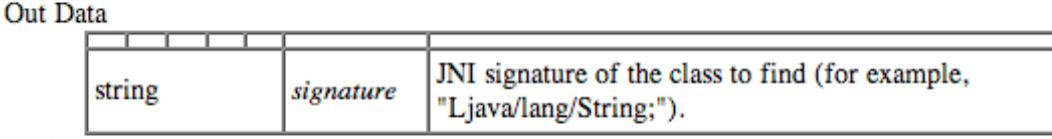

Reply Data

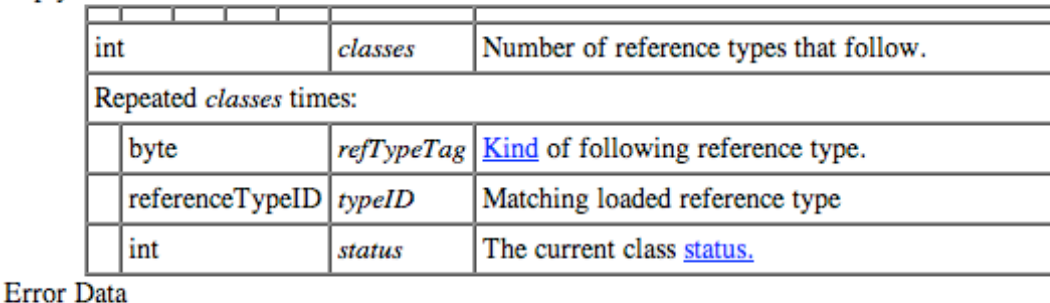

**VM DEAD** 

The virtual machine is not running.

#### **Convert Protocol to Ruby "Metadata"**

#### **ClassesBySignature Command (2)**

Returns reference types for all the classes loaded by the target VM which match the given signature. Multple reference types will be returned if two or more class loaders have loaded a class of the same name. The search is confined to loaded classes only; no attempt is made to load a class of the given signature.

**Out Data** 

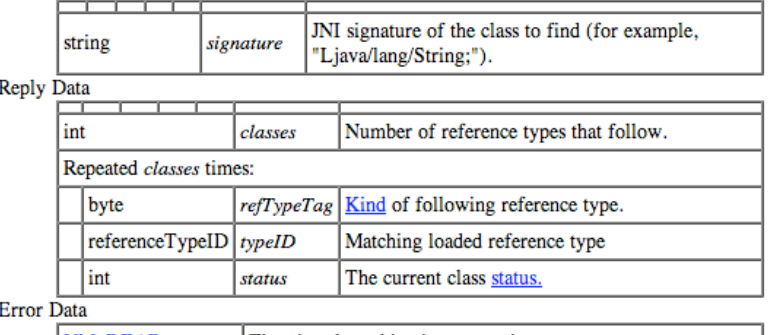

**VM DEAD** 

The virtual machine is not running.

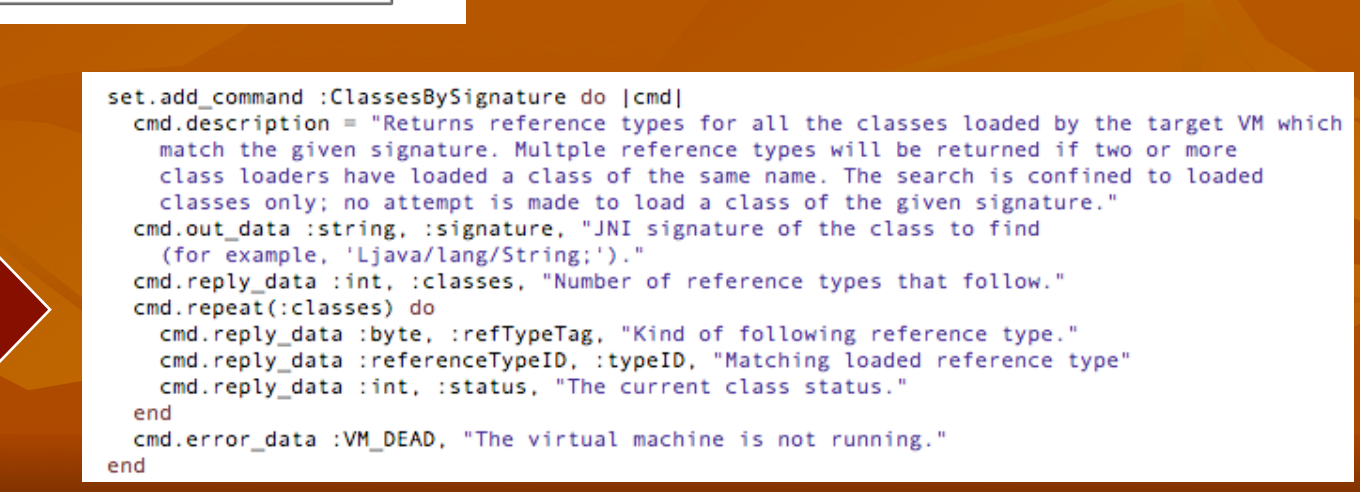

#### Matadata Structures

- **Command sets**
- **Commands**
- **Documentation**
- Repeat Structures
- **E** Case/When Structures
- **Data Elements**
- **Exercise Elements**

JDWP.add command set : Event, 64 do |set| set.add command(:Composite, 100) do [cmd]  $cmd.description = "Several events may oc$ may be more than one breakpoint reques location as a breakpoint request. The uniformity, a composite event is alway

> cmd.reply data :int, :events, "Events to cmd.repeat(:events) do cmd.reply\_data :byte, :eventKind, "Ever cmd.case(:eventKind) do |event| event.when :VMStart, EventKind::VM ST event is received before the main executed. Before this event occurs of system classes have been loaded not explicitly requested." cmd.reply data :int, :requestID, " automatically generated"

> cmd.error\_data : INVALID\_OBJECT, "If this cmd.error\_data : VM\_DEAD, "The virtual mad

#### Code Generate the Protocol

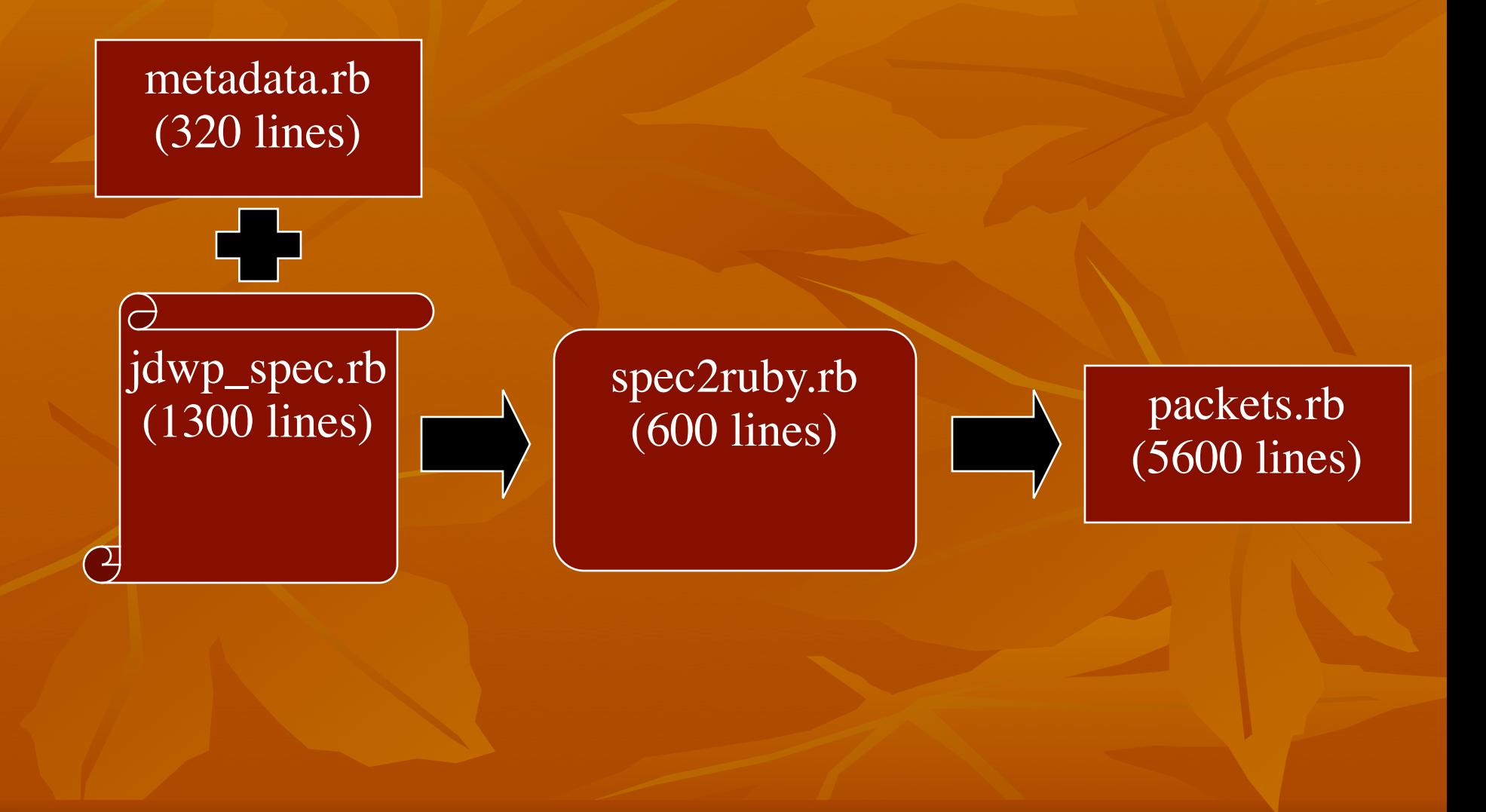

#### The spec2ruby Generator

```
module JDWP
 class Generator
   doc?initialize(code)
   output(text="")
   wrap(text, len=80)
   deindent
    indent
   generate_with_documentation
   generate
   output_header
    jdwp_module
   packets_module
   end statement
   command_set(set)
   command_set_lookup
   command_lookup(set)
   command(cmd)
   command_structs(cmd)
   reply_struct(cmd)
   case_heiper_methods(cmd, element=nil)
   output_when_structs(cmd, ws)
   output_when_methods(cmd, ws)
   output_rdoc_variable(name, type, description)
   command_constructor(cmd)
   command_decode(cmd)
   decode_repeat_structure(cmd, repeat, var_name)
   decode_case_statement(cmd, case_statement, varprefix="")
   decode_field(name, type)
   command_encode(cmd)
   encode_repeat_structure(cmd, repeat)
   encode_case_statement(cmd, case_statement)
   encode_field(name, type)
```

```
def generate
  output header
  jdwp module
   packets module
    command set lookup
    JDWP.command sets.values.sort.each do |set|
     next if set.commands.size==0
     command_set(set)
      command_lookup(set)
      set.commands.sort.each do |cmd|
        command(cmd)
      end
     end_statement
    end
   end_statement
  end statement
end
```
#### Generator Output => packets.rb

- 5600 lines of fully RDoc'd code
- **One Class per packet type** 
	- Subclass of JDWP::Packets::Packet
	- Struct(s) for complex constructor data
	- Struct for Reply
	- **Accessors for data**
	- **Exercise encode method**
	- **decode** method

#### ## # ClassesBySignature Command(2) # Returns reference types for all the classes loaded by the target VM # which match the given signature. Multple reference types will be # returned if two or more class loaders have loaded a class of the same # name. The search is confined to loaded classes only; no attempt is made # to load a class of the given signature. ₩ class ClassesBySignature < JDWP::Packets::Packet SET NUMBER=1  $NUMBER=2$ attr reader : reply attr\_accessor :error\_code

##

# Reply Structure for ClassesBySignature # packet:: [ClassesBySignature] Packet that this is a reply to # classes:: [Array] Array of ClassesBySignature:: Classes Structures  $Reply = Struct.new(:packet, :classes)$ 

```
##
# Classes reply substructure.
# refTypeTag:: [byte] Kind of following reference type.
# typeID:: [referenceTypeID] Matching loaded reference type
# status:: [int] The current class status.
Classes = Struct.new(:refTypeTag, :typeID, :status)
attr_accessor :signature
##
# signature:: [string] JNI signature of the class to find (for example,
#
                       'Ljava/lang/String;').
def initialize(signature)
  @signalure = signaturesuper()end
```

```
世世
# Encode this ClassesBySignature packet.
# return:: [String] The packed string
#
def encode
  encode_array = [0, @packet_id, 0, SET_NUMBER, NUMBER]
 encode string = "NNCCC"
  encode_array << @signature.size
  encode array << @signature
  encode string << "NA#{@signature.size}"
  package = encode_array.pack(encode_string)package[0,4] = [package].pack('N')packed
```
end

```
##
 # Decode supplied string into this ClassesBySignature packet.
 # session:: [JDWP::Session] The current session (used for sizes of values)
 # data:: [String] The encoded data.
 # return:: [ClassesBySignature::Reply] The reply object with decoded values.
 def decode(session, data)
   @reply = Reply.new(self)classes count = data.unpack('N')[0]
   data[0.4] =</sup>@reply.classes = []classes count.times do
     current classes = (@reply.classes << Classes.new).last
     current_classes.refTypeTag = data.unpack('C')[0]
     data[0,1] = ''current classes.typeID = data[0, session.reference_type_id_size]
     data[0, session. reference type id size] = ''current classes.status = data.unpack('N')[0]data[0,4] =end
   @reply
 end
end
```
## require "jdwp"

#### packets.rb

- Generated code
- constrants.rb
	- **JDWP** constants from the specification
- **P** packet.rb
	- Encode/decode values and packet header
- Session.rb
	- Manage connection, send/receive packets, events
- socket transport.rb
	- **TCP/IP based transport, send/receive data**

#### Simple JDWP Example

require 'idwp'

include JDWP

```
session = Session.newsession.transport = SocketTransport.new("127.0.0.1", 8181)
session.abort on error = true
session.start
```

```
puts "Suspending Java..."
session.send(Packets::VirtualMachine::Suspend.new)
```

```
sleep 10
puts "Resuming Java..."
session.send(Packets::VirtualMachine::Resume.new)
```
session.stop

exit

## Implementing JDI

## JDI Overview

- **High level Ruby classes to represent Java** debug structures
	- JavaVirtualMachine
		- Suspend, resume, exit, dispose, capabilities, version, classpaths, each class, each thread, each thread group
	- Thread, ThreadGroup
	- Class, Method, Variable
	- Location, Breakpoint
- Hides JDWP packet complexity

### Simple JDI Example

require 'jdi'

jvm = JDI::JavaVirtualMachine.connect\_via\_tcpip('localhost', 8081)

```
jvm. abort_ on_error = true
```

```
jvm.suspend
sleep 10
jvm.resume
```
jvm.dispose

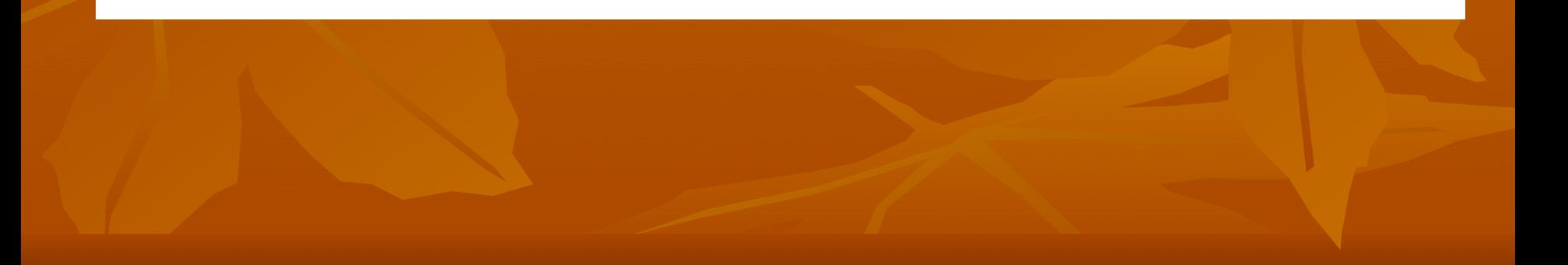

# Demo

#### Summary

■ RubyJDWP lets you debug Java applications from Ruby

- **Low level packets (jdwp)** 
	- **Metadata driven code generation**
- $\blacksquare$  High level API (jdi)
- **JDWP** library complete
- **JDI** library started
	- Moving on to Breakpoints, Locations
- **Project on RubyForge** 
	- http://www.rubyforge.org/projects/rubyjdwp